# **ÍNDICE**

# **A**

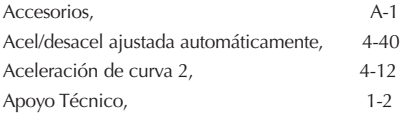

# **B**

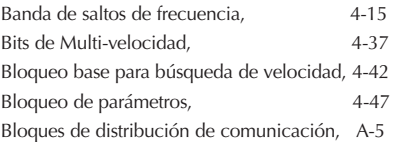

# **C**

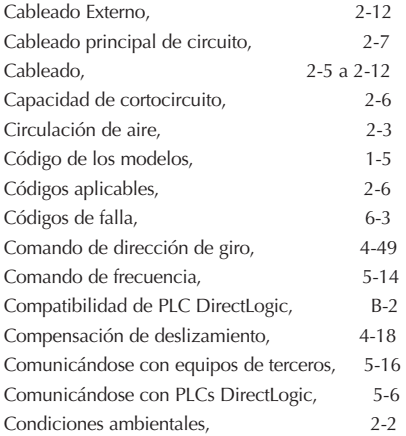

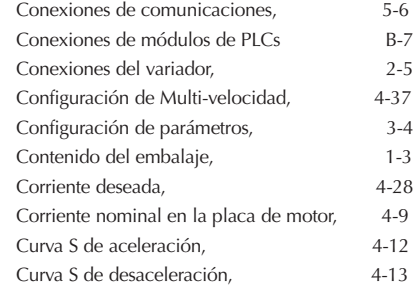

# **D**

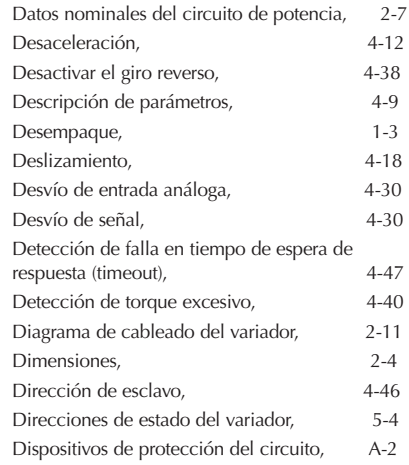

# **E**

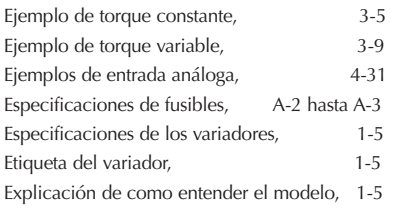

# **F**

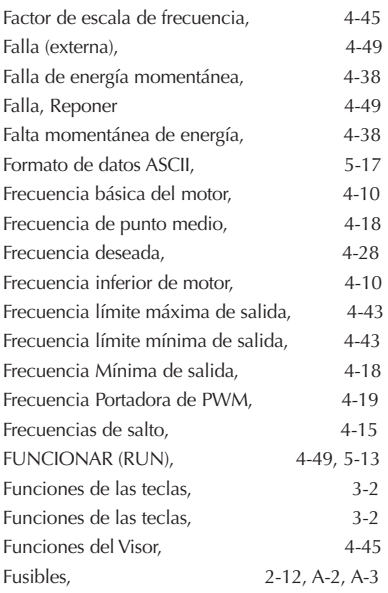

# **G**

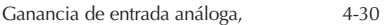

# **I**

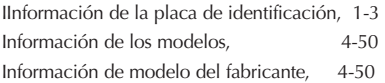

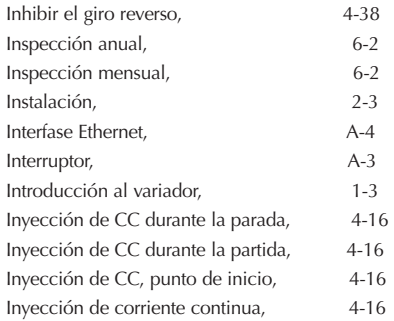

# **J**

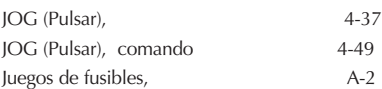

#### **L**

Límite inferior de la frecuencia de salida, 4-43 Límite superior de frecuencia de la salida, 4-43 Localización de fallas, 6-3

#### **M**

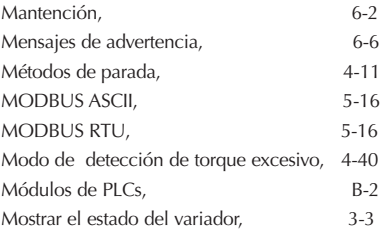

### **N**

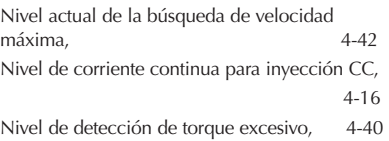

Nivel para inyección CC durante partida, 4-16 Nivel para inyección CC durante parada, 4-16 Número de Serie de variadores GS, 4-50

### **O**

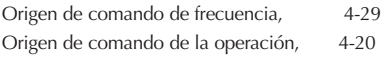

#### **P**

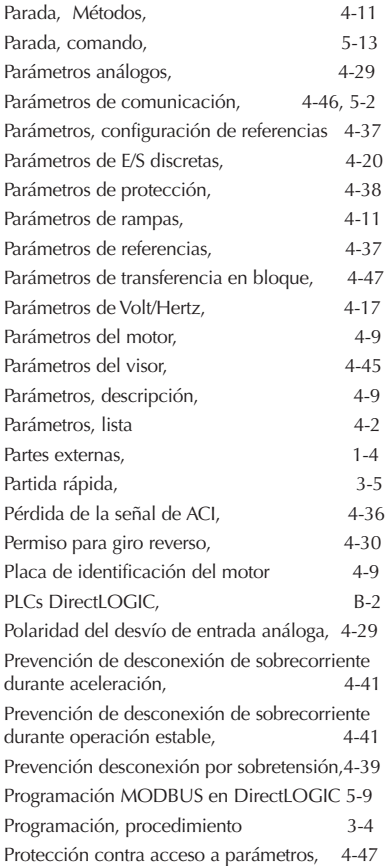

Protocolo de comunicación, 4-46 Publicaciones suplementarias, 1-2 Pulsar (JOG), 4-37

#### **R**

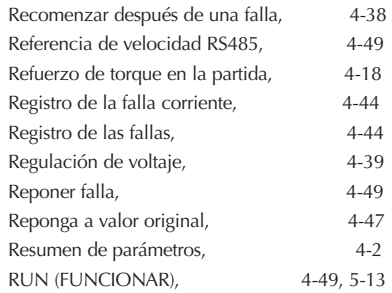

#### **S**

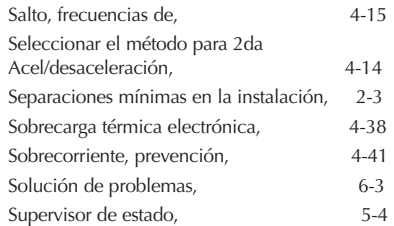

#### **T**

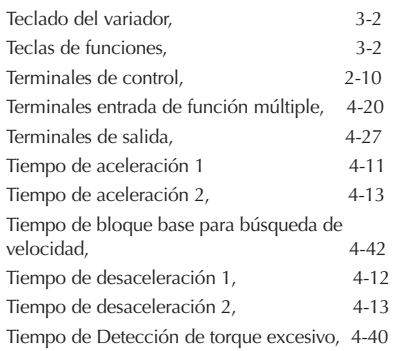

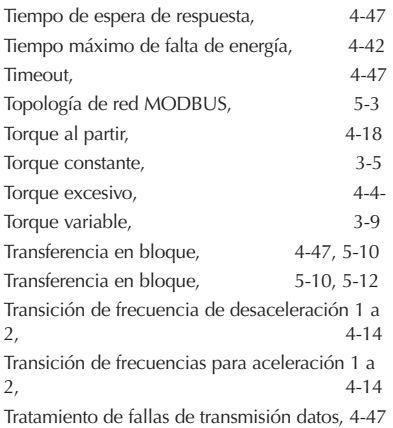

#### **V**

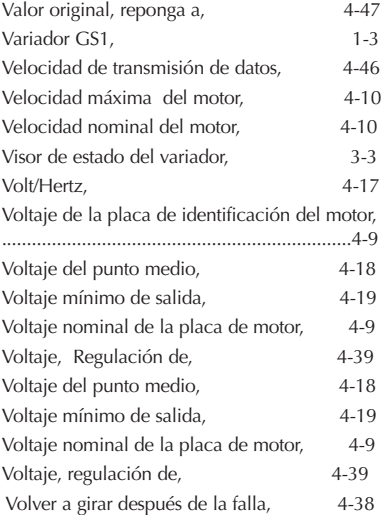

**i–4 Manual del variador Serie GS1**

### **¿Ideas? Comentarios? Sugestiones?**

Por favor concédanos un poco de su tiempo para saber como podemos servirles mejor.

Tratamos continuamente de mejorar nuestro servicio, nuestros productos y nuestra documentación. Le pedimos enviarnos sus comentarios.

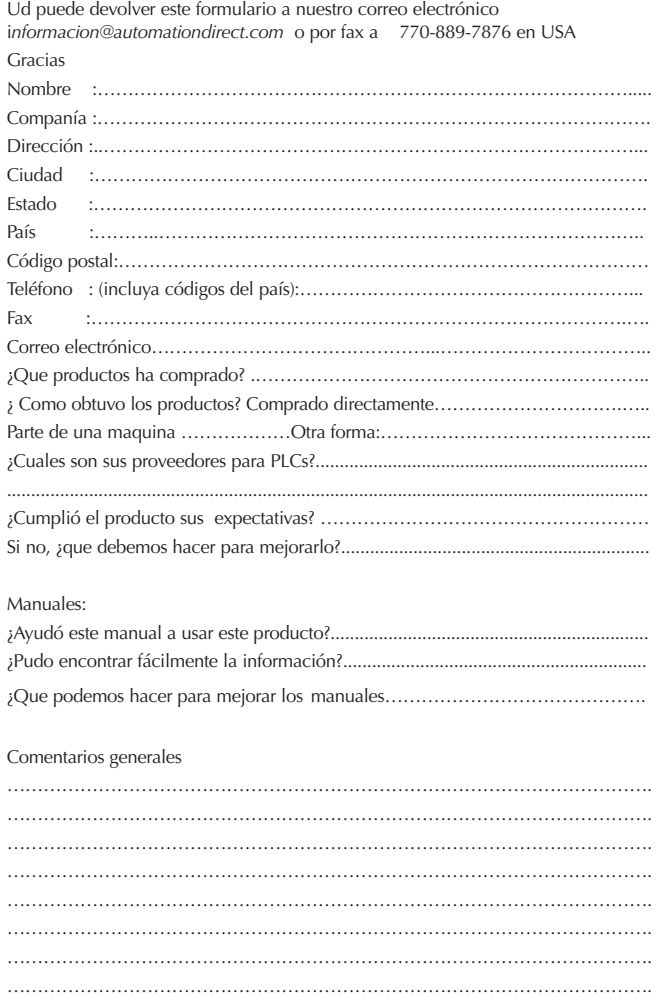